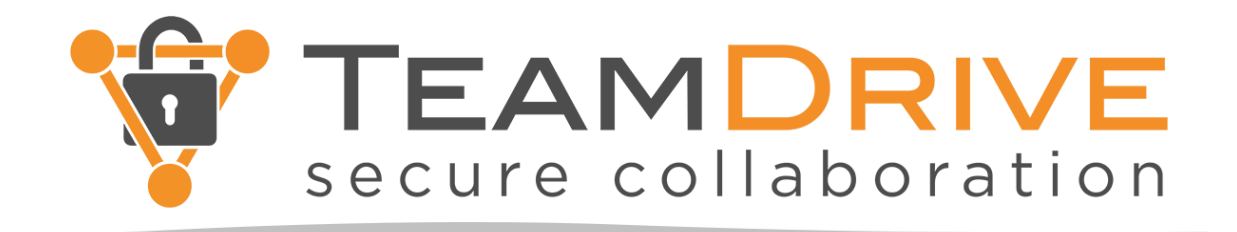

# **Ein Leitfaden zur GoBD: Was Unternehmer beachten sollten**

*(Stand 2020)*

**Redaktion**: Eva Neuthinger

## **TeamDrive Systems GmbH**

Max-Brauer-Allee 50, D-22765 Hamburg **Phone**: +49 40 607709 300 **E-Mail**: info@teamdrive.com **Web**: www.teamdrive.com

### **Inhaltsverzeichnis**

- **1 Einleitung: Worum geht es bei den GoBD?**
- **2 Was fordern die GoBD von den Unternehmen?**
- **3 Was passiert, wenn die GoBD nicht eingehalten werden?**
- **4 Wann und wie starten Unternehmer am besten?**
- **5 GoBD-Fehler vermeiden: Schnell-Check für die Buchführung**
- **6 Neuerungen seit 2020 im Schnell-Überblick**

## **1 Einleitung: Worum geht es bei den GoBD?**

Elektronische Rechnungen, elektronische Belegsammlung, elektronische Weiterverarbeitung steuerrelevanter Dateien: Unternehmen haben sich im Zuge der Digitalisierung gegenüber dem Finanzamt an strenge Regeln bei ihrer Buchführung zu halten. Andernfalls kann der Fiskus bei der nächsten Betriebsprüfung sämtliche Aufzeichnungen verwerfen – mit der möglichen Folge, dass die Einnahmen und die Ausgaben der Firma geschätzt werden. "Dies führt in der Regel automatisch zu hohen Steuernachzahlungen, weil das Finanzamt den Gewinn tendenziell höher ansetzt", warnt Anne Thätner, Steuerberaterin der Kanzlei-Gruppe Ecovis. Formelle Mängel in der Buchführung also kommen teuer.

Welche Anforderungen von Firmenchefs zu erfüllen sind, definieren seit 2015 die Grundsätze zur ordnungsgemäßen Führung und Aufbewahrung von Büchern, Aufzeichnungen und Unterlagen in elektronischer Form sowie zum Datenzugriff – kurz die GoBD. "Die bisher bereits geltenden Regeln wurden zusammengefasst und an den Einsatz moderner Informationstechnologien angepasst", erklärt Anne Thätner, Steuerberaterin der Kanzlei Ecovis. Kleine und mittlere Unternehmen haben sie genauso zu berücksichtigen wie die Großbetriebe, Einnahmen-Überschuss-Rechner ebenso wie Bilanzierer (Schreiben des Bundesfinanzministeriums IV A 4 - S 0316/19/10003 :001). "Auch in kleineren Betrieben wird geprüft, dass sie eingehalten werden", sagt Thätner.

Die GoBD sind für alle Unternehmen, Verbände oder Selbstständigen relevant. Das bedeutet: Firmen, die aufbewahrungspflichtige Unterlagen in elektronischer Form archivieren, müssen ihre Buchführung nach diesen Grundsätzen durchführen. TeamDrive Systems hat daher eine Archivierungslösung entwickelt, die mit den GoBD konform geht.

Im Folgenden finden Unternehmer und Einnahmen-Überschuss-Rechner einen Abriss der wichtigsten Regeln der GoBD, insbesondere in Bezug auf die Anforderungen zur so genannten revisionssicheren Archivierung. Gemeint ist damit, dass Dokumente im Sinne des Finanzamts wieder auffindbar, nachvollziehbar, unveränderbar und verfälschungssicher abzulegen sind.

### **2 Was fordern die GoBD von den Unternehmen?**

Das ist ein sehr komplexes Thema: Die AWV, die Arbeitsgemeinschaft für wirtschaftliche Verwaltung e. V., hat einen "Praxisleitfaden für Unternehmen" dazu erstellt (https://www.awvnet.de/fachergebnisse/themenfokus/gobd/index.html). Der Umfang des Werks umfasst rund 250 Seiten. Dabei ist der Leitfaden nicht statisch. Vielmehr aktualisieren die Experten den Leitfaden stetig. Er enthält die aktuelle Version der GOBD, die seit Jahresanfang 2020 gültig ist. Er kann kostenlos herunter geladen werden.

Darüber hinaus können sich Unternehmer, Selbstständige oder Verbände mit der TeamDrive-Software die Arbeit deutlich erleichtern. Das Finanzamt will im Wesentlichen eines: Die steuerlich relevanten Geschäftsunterlagen müssen ordnungsgemäß geführt und aufbewahrt werden. Die GoBD geben vor, was dies für den Fiskus im Einzelnen bedeutet.

*1. Die Buchführung muss nachvollziehbar und nachprüfbar sein.* Die Buchführung versetzt danach sachverständige Dritte – also etwa den Außenprüfer – in die Lage, sich über die wirtschaftliche sowie über die steuerliche Situation der Firma sowie entsprechend über die Geschäftsvorfälle einen umfassenden und lückenlosen Überblick zu verschaffen.

2. *Die Buchführung muss vollständig vorliegen.* "Sämtliche buchführungspflichtigen Geschäftsvorfälle müssen in der Buchführung abgebildet werden. Kein Geschäftsvorfall darf weggelassen, hinzugefügt oder anders dargestellt werden, als er sich tatsächlich ereignet hat", fasst die AWV – Arbeitsgemeinschaft für wirtschaftliche Verwaltung e. V. in ihrem "Praxisleitfaden für Unternehmen" einen weiteren Grundsatz zusammen.

3. *Alle Angaben müssen richtig sein.* Vom ersten Beleg bis zur Bilanzerstellung und bis zur Gewinn- und Verlustrechnung muss alles korrekt erfasst sowie abgebildet sein. Die Buchführung dokumentiert die tatsächliche Situation des Geschäftsbetriebes. Nichts wird besser dargestellt, als es ist. Nichts verfälscht, um Steuern zu sparen.

4. *Die Belege und Dokumente sind zeitnah zu erfassen.* Damit sind die Sichtung und die Sicherung durch eine geordnete Ablage der Belege gemeint. Bei unbaren Geschäften muss die Belegsicherung innerhalb von zehn Tagen erfolgen, bei kreditorischen innerhalb von acht Tagen. Bei Barzahlungen etwa sind die Einnahmen und Ausgaben täglich festzuhalten. Unterlagen dürfen nicht verloren gehen, das muss sichergestellt sein – etwa durch laufende Nummerierung oder durch eine Ordnung via

Mappen oder elektronisch. Eine periodenweise Verbuchung ist an bestimmte Voraussetzungen geknüpft.

*5. Die Dokumente liegen in geordneter Form vor.* Das Finanzamt erwartet, dass die geschäftlichen Unterlagen nicht planlos gesammelt und irgendwo auf Festplatte oder womöglich noch in Papierform im Schuhkarton aufbewahrt werden. Das ist nicht trivial, weil das Finanzamt klare Vorstellungen von Ordnung sowie der adäquaten Aufbewahrung hat.

Steuerrelevante Dokumente, wie etwa Rechnungen, die in Papierform eingehen oder postalisch verschickt werden, erhalten ein Ordnungskriterium, eine Belegnummer. Im zweiten Schritt können sie dann in einen Ordner eingeheftet und dort aufbewahrt werden. Das entspricht allerdings kaum einer modernen und zeitgemäßen Lösung. Das Finanzamt akzeptiert es, wenn solche steuerrelevanten Papierdokumente digital erfasst werden. Angebote, Lieferscheine, Rechnungen oder Kontoauszüge bis hin zu Inventarlisten: Das alles darf digitalisiert werden. Die Papierbelege können entsorgt werden, falls bestimmte Voraussetzungen erfüllt sind.

Die Finanzverwaltung spricht seit Jahresanfang 2020 von der so genannten "bildlichen Erfassung", was sowohl den Scanvorgang als auch zum Beispiel Fotografieren durch mobile Geräte (mobiles Scannen) zulässt. Wichtig ist es hier, streng nach den Vorgaben des Fiskus vorzugehen. Andernfalls sind Stress und Ärger bei der nächsten Betriebsprüfung programmiert – im schlechten Fall verbunden mit hohen Nachzahlungen. Beim Scannen ist erst einmal eine Organisationsanweisung zu erstellen. Hier steht, wer in der Firma scannen darf, wer dies kontrolliert, wer für die Archivierung sorgt, mit welcher Technik gearbeitet und wie dabei vorgegangen wird.

"Falls Papierdokumente durch einen Scanvorgang in elektronische Dokumente umgewandelt wurden, muss das Verfahren dokumentiert werden. Archivierungstechnik muss auch vorhanden sein, ein DMS System ist zwingende Voraussetzung. Nur die Dokumentation reicht nicht aus", sagt Thätner. Das Finanzamt will jeden Schritt in der Bearbeitung nachvollziehen können. Hier liegt der Knackpunkt: In der Praxis kommt es noch oft vor, dass beispielsweise eine eingehende Rechnung unter den Scanner kommt, anschließend den jeweiligen Sachbearbeiter elektronisch erreicht. Dieser druckt sie aus. Handschriftlich notiert er, wann er sie mit welchem Ergebnis geprüft hat. Nach den GoBD bedarf es in diesem Fall einer neuen Digitalisierung und Zuordnung. Die Rechnung ist nochmals zu digitalisieren und abzuspeichern. "Im Idealfall wird ein solches Dokument nur noch mit der Maus angefasst", rät Oliver Hubl, Steuerberater in Alfter bei Bonn.

Umgekehrt: Elektronisch im Unternehmen eingehende oder erstellte Dokumente dürfen nicht einfach ausgedruckt und dann in einem Pappordner archiviert werden. Neu seit 2020 ist, dass konvertierte Inhouse-Formate mit der gleichen oder höheren maschinellen Auswertbarkeit die Ursprungsdateien ersetzen dürfen. Es müssen nicht mehr beide aufbewahrt werden.

*6. Die Buchführung darf nicht manipulierbar sein.* Das betrifft die Lohnbuchhaltung, die Kassen- und Warenwirtschaftssysteme, den Zahlungsverkehr, die Fakturierung bis hin zur Zeiterfassung- oder zu elektronischen Fahrtenbüchern. Viele Unternehmen erstellen zum Beispiel Rechnungen mit Word oder Excel. "Beide Formate sieht das Finanzamt als nicht manipulationssicher an. Deshalb müssen sie unbedingt in einem unveränderbaren Format gespeichert und archiviert werden", so Thätner.

Wichtig: Das Unternehmen oder der Selbstständige tragen dafür Sorge, dass die gespeicherten Dokumente für Betriebsprüfer jederzeit zugänglich sind. Und zwar sollte dies über die betriebsinterne Hard- und Software möglich sein, unmittelbar am Bildschirm. In der Regel müssen Geschäftsunterlagen zehn Jahre lang abrufbar sein – das betrifft auch die elektronischen Dateien. In dieser Zeit ändern sich aber Programme und Programmversionen. Deshalb sollte bei jeder Software-Aktualisierung hierzu ein Check erfolgen.

Das Stichwort lautet revisionssichere Archivierung. Das bedeutet: Die Aufbewahrung erfolgt entsprechend den Richtlinien der GoBD. Konkret sind alle Bücher und Aufzeichnungen zu steuerlich relevanten Vorgängen, Belegen, Eingangs- und Ausgangsrechnungen, Handelsbriefen bis zu den steuerrelevanten E-Mails zu archivieren. Hinweis: Mails, die nur zum Übermitteln eines Dokuments ähnlich einem Briefumschlag dienen, können in den Papierkorb-Ordner. Andere dürfen nicht einfach im jeweiligen E-Mail-Programm weggespeichert sein. Vielmehr muss auch hier die Unveränderbarkeit nachweisbar sein.

Die TeamDrive Systems Software gewährleistet die so genannte Revisionssicherheit der Dokumente entsprechend den GoBD. Unternehmer, die ihre steuerrelevanten Unterlagen in der TeamDrive Systems Cloud abspeichern, brauchen sich keine Sorgen machen. Denn die Daten sind in der Cloud auch vor dem Zugriff von unbefugten Dritten sicher. TeamDrive Systems ist der Schutz der Daten seit der Gründung besonders wichtig. Bei jeder Installation erstellt TeamDrive Systems ein RSA-2048/3072- Schlüsselpaar. Das Besondere an der TeamDrive Systems-Lösung ist die vollständige End to End-Verschlüsselung, womit nur der Anwender selbst Zugang zu seinen unverschlüsselten Daten erhält.

Wichtig: Die Finanzämter vergeben keine Testate, dass eine Softwarelösung revisionssicher ist. Der Grund: Die Finanzbehörden sind dazu da, Steuern zu erheben und festzusetzen. So steht es in Paragraf 85 der Abgabenordnung. Sie kümmern sich um die Anwendung des Steuerrechts. Es ist nicht ihre Aufgabe, Zertifikate auszustellen.

## **3 Was passiert, wenn die GoBD nicht eingehalten werden?**

Formelle Fehler führen dazu, dass die Betriebsprüfer die Buchführung schnell verwerfen können. Sie dürfen dann in die Schätzung gehen. Als grobe Faustregel dürfen die Fiskaldiener den Gewinn um bis zu 10 Prozent aufgrund formeller Mängel erhöhen. "Die Betriebsprüfer sind dazu verpflichtet, die Vorgaben, die sich aus der GoBD ergeben, zu prüfen", sagt Steuerberater Oliver Hubl.

Formelle Nachlässigkeiten sind für die Fiskaldiener relativ einfach nachzuweisen. Wenn es um materielle Ungereimtheiten geht, also beispielsweise ob ein Wirtschaftsgut zu Recht oder zu Unrecht steuerlich abgesetzt wurde, ist das viel aufwändiger zu klären.

"Im Zweifel müssen Firmenchefs beweisen, dass sie nicht manipuliert haben. Das können sie nicht, wenn die GoBD nicht eingehalten wurden", so Hubl. Überdies darf das Finanzamt in bestimmten Fällen – etwa falls der Finanzbeamte keinen Zugriff auf die Daten bekommen kann – ein Verzögerungsgeld festlegen. Unterm Strich also Grund genug, es zu Diskussionen erst gar nicht kommen zu lassen und spätestens jetzt aktiv zu werden.

#### **4 Wann und wie starten Unternehmer am besten?**

TeamDrive Systems bietet die revisionssichere Archivierung. Unternehmen können ihre Dokumente in die TeamDrive-Cloud hochladen und ihre Daten unveränderbar abspeichern. Der Anwender erstellt mit wenigen Mausklicks einen Ablageordner, in den auch alte Dokumente kopiert und mit entsprechenden Aufbewahrungsstartzeitpunkten rückdatiert werden können. "Bei jeder Änderung wird eine neue Version der Datei gespeichert. Ein unlöschbarer Audit Trail – also eine Historie – garantiert die Nachvollziehbarkeit. Ein Audit Trail lässt sich einfach durchsuchen und schafft eine nachvollziehbare Dokumentation sämtlicher archivierter Geschäftsvorfälle", sagt Detlef Schmuck, Geschäftsführer TeamDrive Systems.

## **5 GoBD-Fehler vermeiden: Schnell-Check für die Buchführung**

Unternehmer sollten in punkto GoBD am Ball bleiben und mindestens jährlich checken, ob ihre Buchführung und die elektronische Archivierung noch den Vorschriften Stand halten. Die Checkliste gibt hier Hilfestellung:

- Sind alle steuerrelevanten Prozesse dokumentiert?
- Wurde eine so genannte Verfahrensdokumentation erstellt?
- Wurde hier erfasst, in welchen Bereichen EDV eingesetzt wird beispielsweise in der Finanzbuchhaltung über den Einkauf bis zur Rechnungsstellung und Belegsicherung?
- Wurde hier erfasst, welche Hard- Software genutzt wird, welche Updates aufgespielt wurden?
- Sind auch die Einrichtungsprotokolle eigener Software vorhanden?
- Ist beschrieben, wie Belege und Dokumente empfangen, erfasst, verarbeitet und aufbewahrt werden? Ist beschrieben, welche Sicherheitsvorkehrungen getroffen wurden, damit die Buchhaltung nicht manipulierbar ist?
- Sind die personellen Zuständigkeiten vermerkt?
- Sind die Mitarbeiter entsprechend geschult, die definierten Prozesse einzuhalten?
- Wird die Einhaltung kontrolliert?
- Sind die Kontrollrichtlinien hierzu dokumentiert?
- Findet sich zu jedem Geschäftsvorfall ein Beleg?
- Haben die Belege ein Ordnungskriterium, eine Belegnummer?
- Wird darauf geachtet, dass die Geschäftsvorfälle auch zeitgerecht erfasst werden?
- Erfolgt die Aufbewahrung der Dokumente korrekt, nachprüfbar, vollständig, geordnet und sicher?
- Insbesondere: Erfolgt die Archivierung revisionssicher?
- Sind Vorkehrungen gegen Datenverlust getroffen worden?
- Bleiben die Dokumente über die Aufbewahrungsfrist hinaus lesbar?

### **6 Neuerungen seit 2020 im Schnell-Überblick**

Die Finanzverwaltung hat die GoBD zum Jahresanfang nicht verschärft. Die Neuerungen beziehen sich nur auf einzelne Punkte, im Tenor sind die GoBD geblieben. Die Neufassung steht im BMF-Schreiben vom 28.11.2019, IV A 4 – S 0316/19/10003:001). Was also hat sich geändert?

*Mobiles Scannen* Belege können mit dem Smartphone abfotografiert und dann elektronisch von der Buchhaltung bearbeitet werden. Das so genannte mobile Scannen ist jetzt erlaubt. Beispiel: Die Hotelrechnung oder das Bahnticket können mit dem Smartphone erfasst und so von der Buchhaltung elektronisch verarbeitet werden. Das gilt unabhängig davon, ob es sich um Belege aus dem Ausland oder um inländische handelt. Die Reisekosten können anhand der Fotodateien abgerechnet werden. Wer Belege fotografiert muss die gleichen Anforderungen erfüllen, wie sie früher für Papierdokumente galten, die gescannt wurden.

*In der Cloud* Immer mehr Selbstständige und Unternehmer haben eine online-Buchführung. Die GoBD haben nichts dagegen, wobei die Grundsätze auch hier wie üblich eingehalten werden müssen. Der Zugriff auf die Daten darf durch die Cloud nicht eingeschränkt werden. Wichtig: Der Server sollte innerhalb der deutschen Grenzen stehen, andernfalls sind wiederum besondere Vorgaben zu beachten.

*Korrekturen* Korrektur- oder Stornobuchungen müssen so gekennzeichnet werden, dass sie sich auf die ursprüngliche Buchung rückbeziehen. Das sollte allerdings ohnehin in jeder Praxis schon bisher so gehandhabt worden sein.

*Elektronische Archivierung* Wenn Belege in ein praxiseigenes Format transferiert werden, um sie intern zu verarbeiten, sind beide Versionen des elektronischen Dokuments aufzubewahren – und zwar mit dem identischen Index. Die konvertierte Variante ist zu kennzeichnen.

Allerdings darf auf die doppelte Archivierung verzichtet werden, wenn keine Veränderung am Dokument vorgenommen wurde sowie soweit bei der Konvertierung keine aufbewahrungspflichtigen Informationen verloren gegangen sind. Die maschinelle Auswertung und der Zugriff auf die Daten müssen gewährleistet sein. Wichtig ist überdies, dass die Konvertierung aus der Verfahrensdokumentation klar hervor geht.

Eine Verfahrensdokumentation, aus der sich Inhalt, Aufbau, Ablauf und Ergebnisse der Datenverarbeitung ableiten lassen, ist also weiterhin Pflicht. Zwar darf die Verwaltung eine Buchführung nicht gleich verwerfen, nur weil diese fehlt. Dennoch sollte sie vorliegen.

*Hinweis: Das Whitepaper wurde mit bestem Wissen und Gewissen, unter Ausschluss eines Anspruchs auf Vollständigkeit sowie jeglicher Haftung erstellt. Der vorliegende Inhalt stellt weder eine individuelle rechtliche, buchführungstechnische, steuerliche oder sonstige fachliche Auskunft oder Empfehlung dar. Er ersetzt keine Beratung durch fachkundige Personen unter Berücksichtigung des konkreten Einzelfalls.*

*Stand Oktober 2020*